$- 6 p.1$ 

Java Parties and the property of the property of the property of the property of the property of the property of the property of the property of the property of the property of the property of the property of the property

 $6\,$ 

init, start, paint  $\qquad \qquad \text{GUI}$ mouseClicked, keyPressed, actionPerformed

start paint  $\sim$  $\sim$  0.0.1 thread,  $\ldots$  ",  $\ldots$ )  $6.0.2$  $6.0.2$ , mutli-thread CPU  $1$  $CPU$ CPU 2000 EXPU |  $\overline{\phantom{a}}$ +----+  $\overline{\phantom{a}}$  $\overline{\phantom{a}}$ +----+  $\overline{\phantom{a}}$  $\overline{\phantom{a}}$ |  $\overline{\phantom{a}}$  $\overline{\phantom{a}}$ +----+ | | | | | | | | Java terms and the state state  $\frac{1}{2}$  and  $\frac{1}{2}$  and  $\frac{1}{2}$  and  $\frac{1}{2}$  and  $\frac{1}{2}$  and  $\frac{1}{2}$  and  $\frac{1}{2}$  and  $\frac{1}{2}$  and  $\frac{1}{2}$  and  $\frac{1}{2}$  and  $\frac{1}{2}$  and  $\frac{1}{2}$  and  $\frac{1}{2}$  and  $\frac{1}{2}$  $6.1$ Lava run Sava run eta sendimente alta sendimente alta sendimente alta sendimente alta sendimente alta sendimen  $1$ 

こから呼び出されたかなどの情報(プログラムカウンタを含む CPU のレジスタ、およびスタック

run Runnable

MyRunnable Runnable

}

 $10$ 

<u>run et un est variable</u>

run  $r$ un  $\frac{1}{2}$ 

```
ThreadTest.java
class MyRunnable implements Runnable {
  String name;
  MyRunnable(String n) {
    name = n;}
 public void run() {
    int i;
    for (i=0; i<10; i++) {
      try {
        Thread.sleep(10); // 10} catch (InterruptedException e) {}
      System.out.printf("%s: _%d, _", name, i);
    }
  }
}
public class ThreadTest {
 public static void main(String[] args) {
    Thread ta = new Thread(new MyRunnable("A"));
    Thread tb = new Thread(new MyRunnable("B"));
    Thread tc = new Thread(new MyRunnable("C"));
    ta.start(); tb.start(); tc.start(); //
```
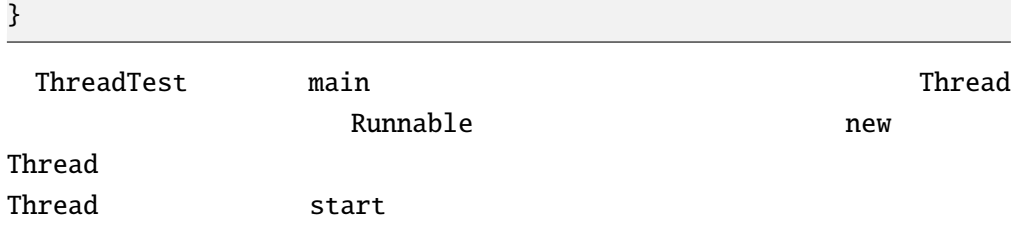

A: 0, A: 1, B: 0, A: 2, A: 3, B: 1, A: 4, C: 0, A: 5, B: 2, A: 6, A: 7, B: 3, A: 8, C: 1, A: 9, B: 4, B: 5, B: 6, C: 2, B: 7, C: 3, B: 8, C: 4, B: 9, C: 5, C: 6, C: 7, C: 8, C: 9,

## $6.2$

 $6.2.1$ 

Guruguru.java

```
import javax.swing.*;
import java.awt.*;
public class Guruguru extends JApplet implements Runnable {
 int r = 50, x = 110, y = 70;
 double theta = 0; //
 Thread thread = null;. . .
 @Override
 public void paint(Graphics g) {
   super.paint(g);
   g.drawString("Hello, World!", x, y);
 }
}
```
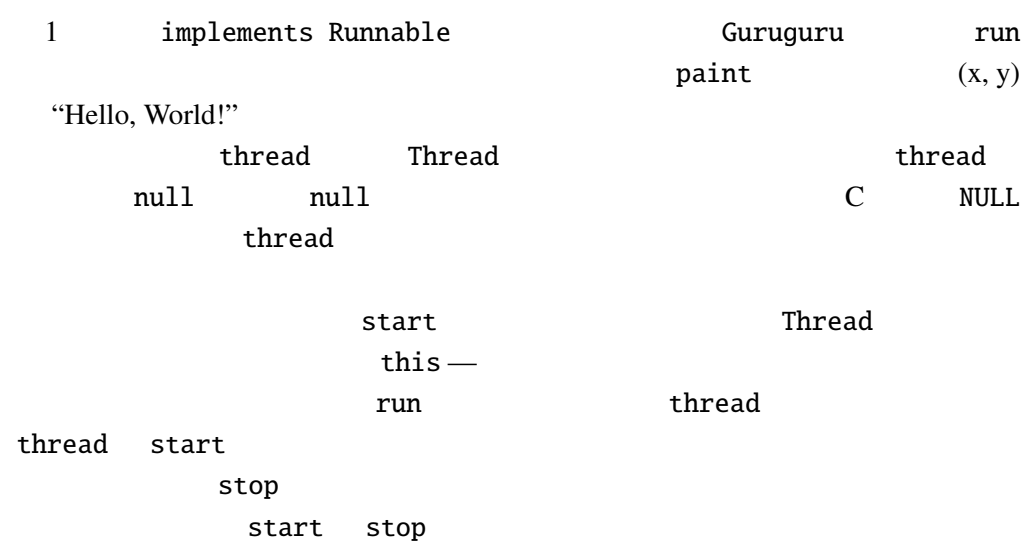

```
@Override
public void start() {
  if (thread == null) { //
   thread = new Thread(this);
   thread.start();
  }
}
```
@Override

```
public void stop() {
  thread = null;}
```

```
<u>start</u> stop \frac{1}{2}
```

```
public void run() {
  Thread thisThread = Thread.currentThread();
  for (; thread == thisThread; theta+=0.02) {
    x = 60+(int)(r*Math.cos(theta));y = 70-(int)(r*Math.sin(theta));repaint();
    try {
      Thread.sleep(30); // 30} catch (InterruptedException e) {}
  }
}
```
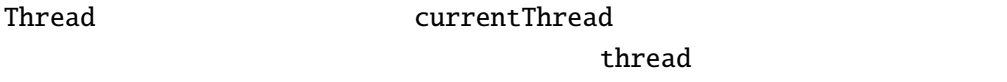

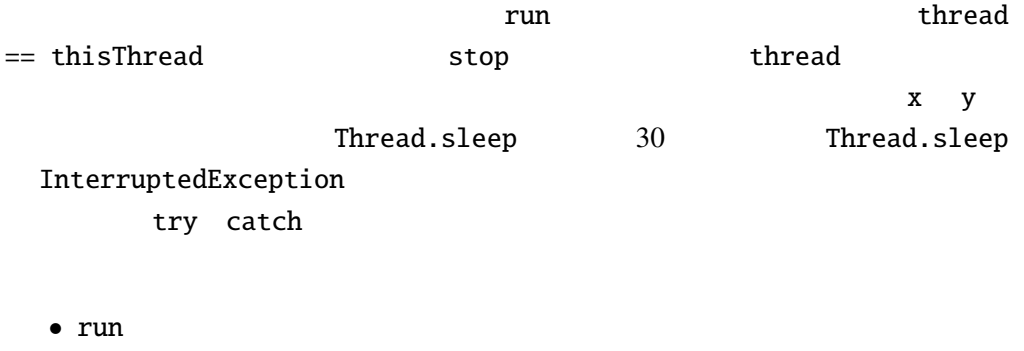

- implements Runnable
- Thread null
- start stop  $\sim$  start stop  $\sim$

#### Q 6.2.2 TextAnimation.java

```
TextAnimation.java
        TextAnimation.java
import javax.swing.*;
import java.awt.*;
public class TextAnimation extends JApplet
```

```
\overline{\mathcal{L}}int x = 0;
 Thread thread = null;@Override
 public void start() {
   if (thread == null) { //threead = ;
     thread.start();
   }
 }
 @Override
 public void stop() {
 }
 @Override
 public void paint(Graphics g) {
   super.paint(g);
   g.drawString("HELLO_WORLD!", x, 55);
 }
 public void run() {
   Thread thisThread = Thread.currentThread();
   while ( ) {
     x \leftarrow 5;
     if (x>200) {
       x = 0;}
     try {
       Thread.sleep(30); // 30} catch (InterruptedException e) {}
   }
 }
}
```
6.2.3 run Guruguru.java

 $6.2.4$ 

 $6.2.5$ Guruguru.java

 $6.3$ 

 $6.3.1$ BubbleSort1.java

```
import javax.swing.*;
import java.awt.*;
```

```
public class BubbleSort1 extends JApplet implements Runnable {
  int[] \text{args} = \{ 10, 3, 46, 7, 23, 34, 8, 12, 4, 45, 44, 52 \};Color[] cs = { Color.RED, Color.ORANGE, Color.GREEN, Color.BLUE};
  Thread thread = null;
```
. . .

bubble sort

start, stop Guruguru.java

```
@Override
public void paint(Graphics g) {
  int i;
  super.path(q);for(i=0; i<args.length; i++) {
    g.setColor(cs[args[i]%cs.length]);
    g.fillRect(0, i*10, args[i]*5, 10);
  }
}
```
paint 3 Graph.java

run  $\mathbf{r}$ 

```
public void run() {
  int i, j;
  Thread thisThread = Thread.currentThread();
  for (i=0; i<args.length-1; i++) {
    for (j=args.length-1; thread == thisThread && j>i; j--) {
      if (args[j-1]>args[j]) { //}int tmp=args[j-1];
        args[j-1]=args[j];args[j]=tmp;
      }
      repaint();
```

```
\frac{1}{2} repaint \frac{1}{2}try {
          Thread.sleep(500);
        } catch (InterruptedException e) {}
     }
   }
 }
}
```
6.3.2 quick sort

```
参考: クイックソート
 void swap(int[] v, int i, int j) {
   int tmp = v[i];v[i] = v[j];v[j] = \text{tmp};}
 void qsort(int[] v, int left, int right) {
   int i, last;
   if (left >= right) return;
   swap(v, left, (left+right)/2);
   last = left;for (i=left+1; i \le right; i++) {
     if (v[i] < v[left]) {
       swap(v, last+1, i);last++;
     }
   }
   swap(v, left, last);
   qsort(v, left, last-1);
   qsort(v, last+1, right);
 }
```
 $6.3.3$  2

BubbleSort1.java

. . .

BubbleSort2.java

public class BubbleSort2 extends JApplet implements Runnable, ActionListener {

priva[te boolean](Programs/BubbleSort2.java) threadSuspended = true;

```
@Override
 public void init() {
    JButton step = new JButton("Step");
    step.addActionListener(this);
   setLayout(new FlowLayout());
   add(step);
 }
   . . .
}
```
Runnable ActionListener 2 implements 2

```
\textbf{sleep}
```

```
public void run() {
 int i, j;
  for (i=0; i<args.length-1; i++) {
    for (j=args.length-1; j>i; j--) {
       . . .
      repaint();
      /* repaint */
      try {
        synchronized(this) {
         while (threadSuspended) {
            wait();
          }
          threadSuspended=true;
        }
      } catch (InterruptedException e) {}
    }
  }
  thread=null;
}
```
synchronized synchronized synchronized

 $6.3.2$ 

public synchronized void actionPerformed(ActionEvent e) { // ボタンが押された時の処理 threadSuspended=false; notify(); }

synchronized

### 6.4. synchronized  $-6$  p.9

synchronized(this) { ... }

```
public void actionPerformed(ActionEvent e) {
  synchronized (this) {
    threadSuspended=false;
    notify();
  }
}
```
actionPerformed notify threadSuspended actionPerformed notify

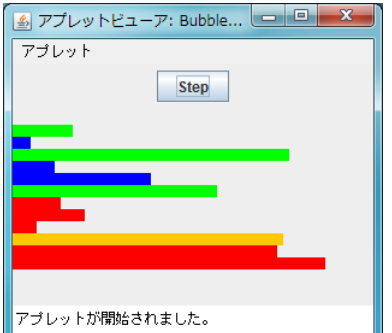

BubbleSort2.java

6.3.4  $1$ 

# 6.4 synchronized

synchronized

```
synchronized ( )
```
 $\cdots$  "

ある。synchronized 文はこのオブジェクトを " " として、ブロックを排他実行

synchronized  $\blacksquare$ 

synchronized

synchronized

ために次のような単純な文:

 $x = x+1;$ 

synchronized

 $\boldsymbol{\mathrm{X}}$ 

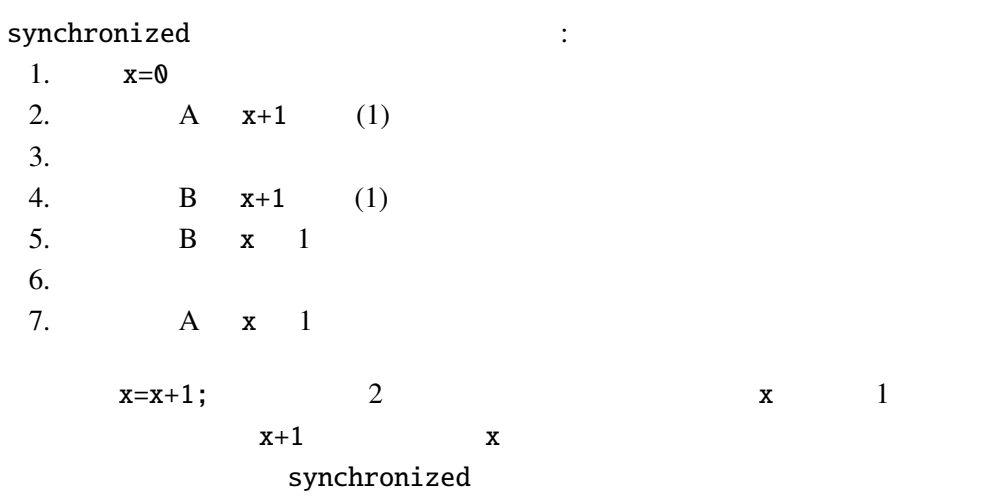

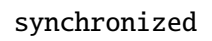

# $6.5$  :

 $6.5.1$ 

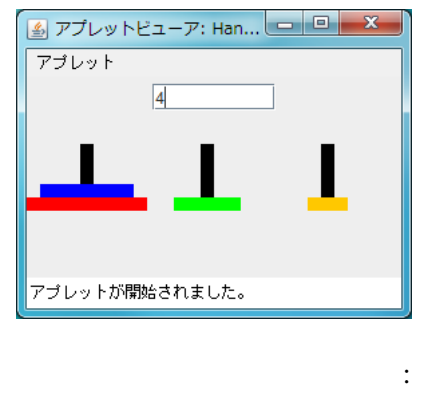

3  $1, 2, ..., n$  n  $\overline{1}$ 

1. 1  $2.$   $6.5.$  :

$$
- 6 \quad p.11
$$

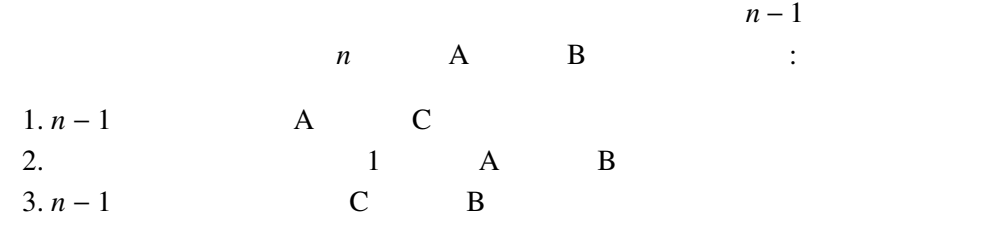

output TextArea

```
void hanoi(int n, String a, String b, String c) {
 if (n==1) {
   output.append("\Box1 "+a+" "+b+" \n");
 } else {
    hanoi(n-1, a, c, b);
    output.append("L"+n+""+a+""+b+"\n");
  hanoi(n-1, c, b, a);
 }
}
```
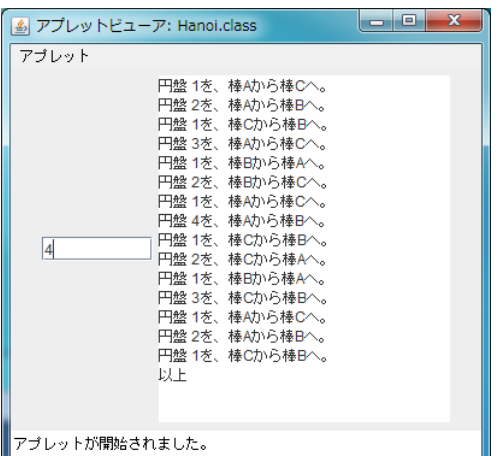

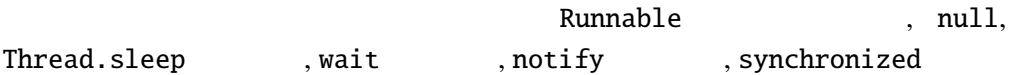